# **v1.16\_ MySQL**

, MySQL, master-master (-). . . . . Eltex.EMS ( <http://dev.mysql.com/doc/refman/5.5/en/replication.html> ). . , .

# 1.

:

```
 [ mysqld ] /etc/mysql/my.cnf :
```

```
 :
bind-address = 127.0.0.1
server-id., , ;
server-id = 1
 :
server-id = 2
 :
```
log\_bin = /var/log/mysql/mysql-bin.log;

**auto\_increment\_increment** ( ) **auto\_increment\_offset** ( ).

```
auto_increment_increment= 2
auto_increment_offset = 1
 :
auto_increment_increment= 2
\overline{\phantom{a}} auto increment offset = 2
 , :
binlog-do-db = eltex_alert
binlog-do-db = eltex_ems
binlog-do-db = wireless
binlog-do-db = radius
binlog-do-db = eltex_auth_service
binlog-do-db = ELTEX_PORTAL
binlog-do-db = payments
, -1
```
binlog-ignore-db = mysql binlog-ignore-db = Syslog binlog-ignore-db = performance\_schema binlog-ignore-db = information\_schema

#### **mysql .**

# 2.

```
GRANT REPLICATION SLAVE ON *.* TO 'replication'@'<ip_server2>' IDENTIFIED BY 'password';
FLUSH PRIVILEGES;
```
#### :

:

GRANT REPLICATION SLAVE ON \*.\* TO 'replication'@'<ip\_server1>' IDENTIFIED BY 'password'; FLUSH PRIVILEGES;

## 3. slave

#### 3.1 MySQL **show master status** :

show master status \G

mysql> show master status \G \*\*\*\*\*\*\*\*\*\*\*\*\*\*\*\*\*\*\*\*\*\*\*\*\*\*\* 1. row \*\*\*\*\*\*\*\*\*\*\*\*\*\*\*\*\*\*\*\*\*\*\*\*\*\*\* File: mysql-bin.000001 Position: 00000107 Binlog\_Do\_DB: eltex\_alert,eltex\_ems,eltex\_ont,radius,wireless,eltex\_auth\_service,payments,ELTEX\_PORTAL Binlog\_Ignore\_DB: mysql,Syslog,performance\_schema,information\_schema 1 row in set (0.00 sec)

**File Position.**

:

3.2 **( ):**

mysql> CHANGE MASTER TO MASTER\_HOST='<ip\_server1>', MASTER\_USER='replication', MASTER\_PASSWORD='password', MASTER\_LOG\_FILE='mysql-bin.000001', MASTER\_LOG\_POS=107; START SLAVE;

#### MASTER\_LOG\_FILE=**'mysql-bin.000001'** – **File**, .

MASTER\_LOG\_POS=**107** – **Position**, .

3.3 :

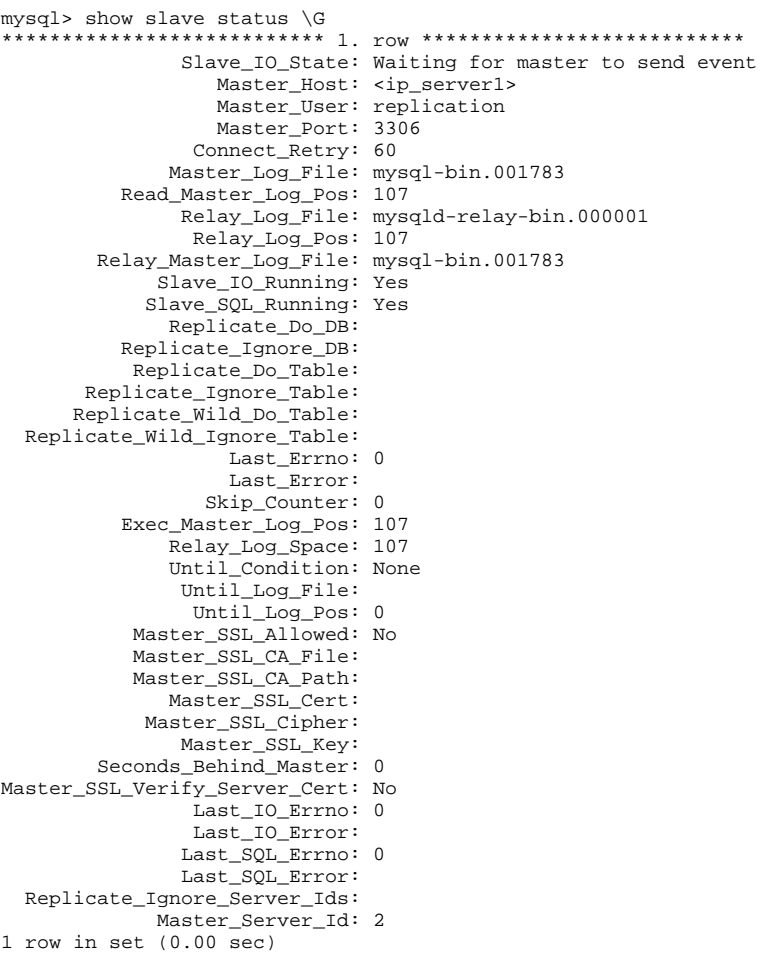

**Slave \_ IO \_ Running Slave \_ SQL \_ Running** « **Yes** », .

### 3.4 .

use eltex\_ems; create table test1 (mid int(11) auto\_increment, PRIMARY KEY (mid)) Engine=MyISAM;

3.4 , .

## 4.

#### 4.1 **show master status**:

show master status \G

```
 :
```

```
mysql> show master status \G
    *************************** 1. row ***************************
           File: mysql-bin.000001
         Position: 00000107
     Binlog_Do_DB: eltex_alert,eltex_ems,eltex_ont,radius,wireless,eltex_auth_service,payments,ELTEX_PORTAL
Binlog_Ignore_DB: mysql,Syslog,performance_schema,information_schema
1 row in set (0.00 sec)
```
#### 4.2 :

CHANGE MASTER TO MASTER\_HOST='<ip\_server2>', MASTER\_USER='replication', MASTER\_PASSWORD='password', MASTER\_LOG\_FILE='mysql-bin.000001', MASTER\_LOG\_POS=107; START SLAVE;

## 4.3 :

```
mysql> show slave status \G
   *************************** 1. row ***************************
              Slave_IO_State: Waiting for master to send event
 Master_Host: <ip_server2>
 Master_User: replication
                 Master_Port: 3306
               Connect_Retry: 60
             Master_Log_File: mysql-bin.000001
          Read_Master_Log_Pos: 107
              Relay_Log_File: mysqld-relay-bin.000001
 Relay_Log_Pos: 107
 Relay_Master_Log_File: mysql-bin.000001
             Slave_IO_Running: Yes
            Slave_SQL_Running: Yes
```
 $( , )$ 

, . .

## 5.

, , :

```
#!/bin/bash
REMOTE_HOST='<IP >'
\text{LOGIN} = \begin{matrix} \cdot & \cdot & \cdot \\ \cdot & \cdot & \cdot \end{matrix}PASS='< >'
REMOTE_FILE=`mysql --host=$REMOTE_HOST --user=$LOGIN --password=$PASS -e "show master status \G" | grep "File" | a
wk '{print $2}'`
REMOTE_POS=`mysql --host=$REMOTE_HOST --user=$LOGIN --password=$PASS -e "show master status \G" | grep "Position"
| awk '{print $2}'`
echo REMOTE_FILE=$REMOTE_FILE
echo REMOTE_POS=$REMOTE_POS
mysql --user=$LOGIN --password=$PASS -e "stop slave"
mysql --user=$LOGIN --password=$PASS -e "CHANGE MASTER TO MASTER_HOST='$REMOTE_HOST', 
MASTER_USER='replication', MASTER_PASSWORD='password', MASTER_LOG_FILE='$REMOTE_FILE', 
MASTER_LOG_POS=$REMOTE_POS;"
mysql --user=$LOGIN --password=$PASS -e "start slave"
```

```
 , mysql .
```
**/etc/keepalived/revive\_mysql\_replication.sh** :

```
#!/bin/bash
LOCAL_FILE=`mysql --user=root --password=root -e "show slave status \G" | grep" Master_Log_File" | awk ' {print 
$2}'`
REMOTE_FILE=`mysql --host=<IP > --user=root --password=root -e "show master status \G" | grep "File" | awk '{pri
nt $2}'`
if [ $LOCAL_FILE != $REMOTE_FILE ]
then
mysql --user=root --password=root -e "stop slave"
mysql --user=root --password=root -e "start slave"
fi
```
### $host = 172.16.110.3 - .$

cron :

```
crontab -l | { cat; echo "*/1 * * * * /etc/keepalived/revive_mysql_replication.sh"; } | crontab
   ( IP- ):
GRANT ALL PRIVILEGES ON *.* TO 'root'@'<ip_server2>' IDENTIFIED BY 'root';
FLUSH PRIVILEGES;
```
:

```
GRANT ALL PRIVILEGES ON *.* TO 'root'@'<ip_server1>' IDENTIFIED BY 'root';
FLUSH PRIVILEGES;
```